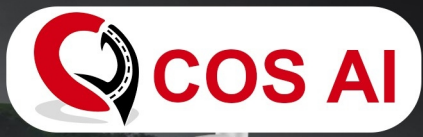

# **VIDES**

Video Incident **Detection** and **Enforcement System** 

**Adhering to** 

**Guidelines** 

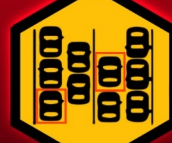

**MORT** 

**Based on ATMS 2023 Manual** 

**STOP VEHICLE** 

### **VIDES Overview:**

Video Incident Detection and Enforcement System is now mandatory for NHAI concession projects. This product offers a comprehensive solution, including both software and hardware, in accordance with the 2021 manual. The VIDS LPU kit and software also provide excellent integration with the prevailing ATMS system.

#### **How VIDES works?**

A Video Incident Detection and Enforcement System combines a GPU kit with cameras to capture and analyze video data. The system processes the footage and identifies incidents, displaying them on operators' screens. Incidents are categorized and presented visually. When an incident is detected, the software raises an alarm and displays the incident image, enabling swift response and enhanced security measures.

**Slow-moving Vehicle** 

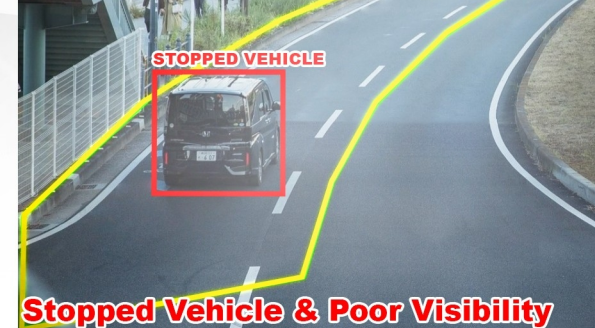

## **Detected Incidents:**

- ★ Vehicle Collisions
- ★ Vehicles Impacting Side Rails or Medians
- ★ Vehicles Emitting Smoke/Fire
- Stalled or Stationary Vehicles
- Fog/Debris/Fallen Objects Detection
- **Pedestrian Crossing Monitoring**
- Animals on the Carriage Way
- Wrong Lane Driving/Heavy Vehicles in Fast Lane
- **Seatbelt Violation**
- No Helmet in Two-Wheelers
- Triple Riding in Two-Wheelers
- **Banned Vehicles on Expressways**
- **Opposite Side Traffic Detection**
- Over Speeding

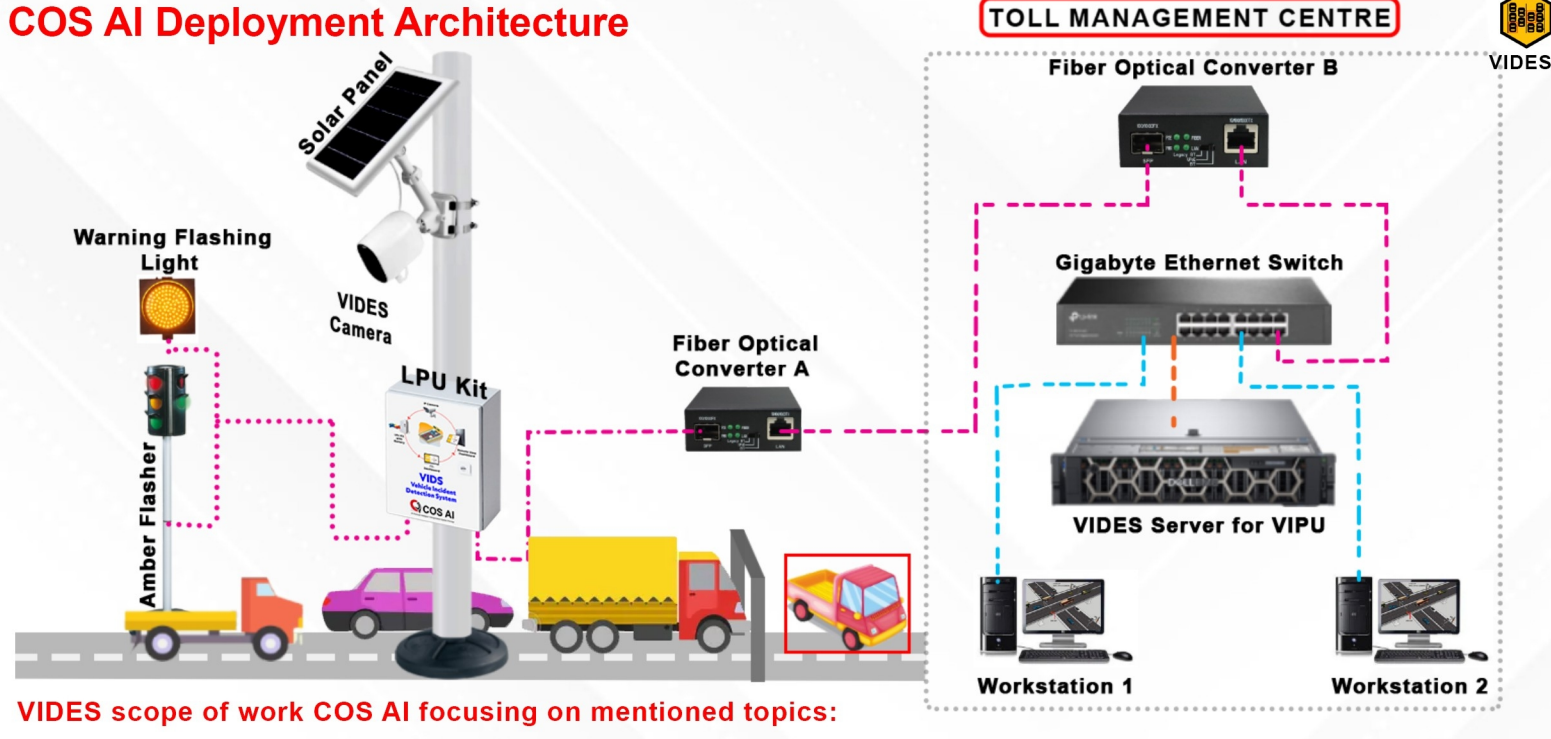

- 1. Accident and Incident Detection.
- 2. Automatic Traffic Counting & Classification (as per ATMS 6 classes).
- 3. Vision-Based Speed Detection.
- 4. ANPR Automatic Number Plate Recognition.

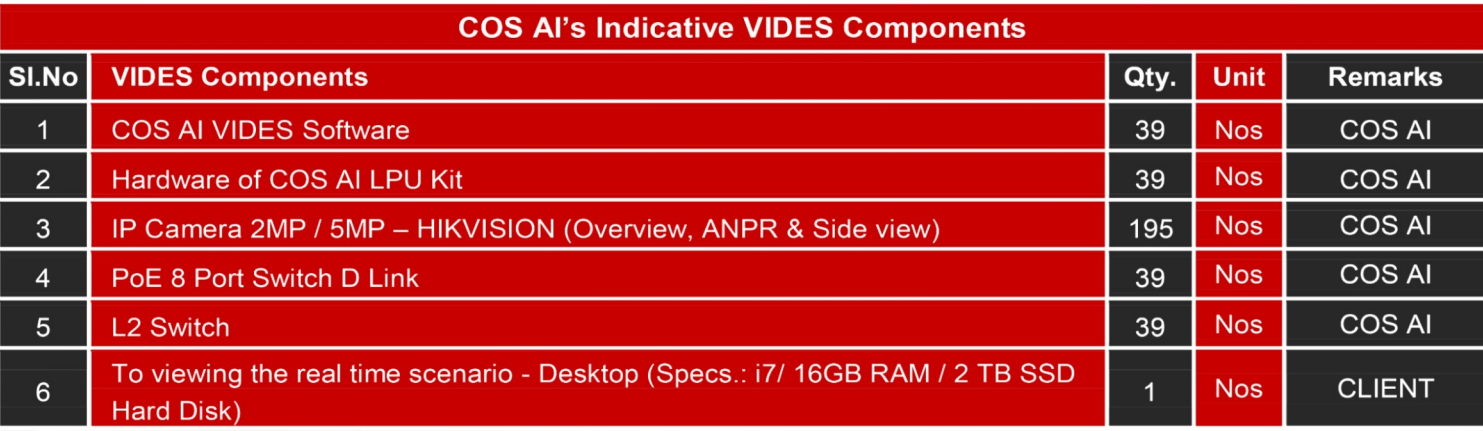

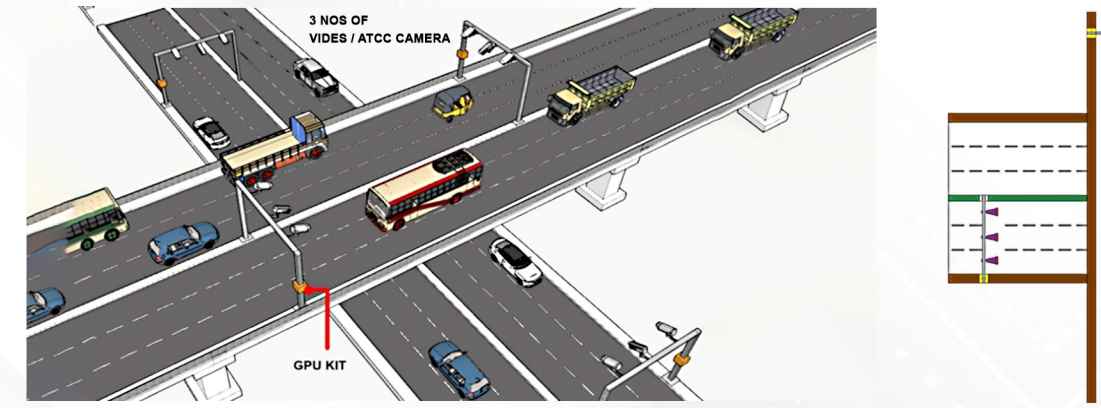

3D - VIEW

**VIDES & ATCC CAMERA @ FLYOVER/INTERCHANGE** 

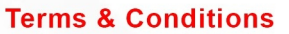

1. The client is responsible for covering the costs associated with Uninterrupted Power Supply, lighting, Internet Broadband line, Network cabling and any other miscellaneous works.

2.Any expenses related to establishing connectivity from the camera pole/gantry to the toll center, including fiber connectivity, are the re sponsibility of the client.

 $\mathbf C$ COS AI - AI Powered Intelligent Transportation System Provider

Please visit other similar ATMS products:

. ATCC+ANPR - Premium product both ATCC & ANPR analytics done in single unit. . We also provide customized AI-based services in ITS for our clients

Please contact us or visit **WWW.COSAI.IN** for more information.

Street Tallakulam, Madurai-625002 Branch Office : Bangalore, Chennai

COS Al 6/13, Kamaraj Nagar 4th

**COS AI** 

**Head Office:** 

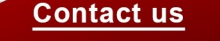

PLAN

**VIDES & ATCC CAMERA @ FLYOVER/INTERCHANGE** 

 $\left(\begin{smallmatrix} \bullet \\ \bullet \\ \bullet \end{smallmatrix}\right)$ 

#### +91 9443063037

**Base** 

**GPU KIT** 

**VIDES / ATCC CAMERA** 

coscmd@gmail.com

www.cosai.in